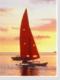

# **Chapter 5: Other Relational Languages**

**Database System Concepts, 5th Ed.** 

©Silberschatz, Korth and Sudarshan See <a href="https://www.db-book.com">www.db-book.com</a> for conditions on re-use

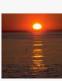

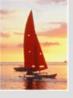

# **Chapter 5: Other Relational Languages**

- Tuple Relational Calculus
- Domain Relational Calculus
- Query-by-Example (QBE)
- Datalog

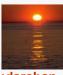

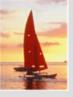

## **Tuple Relational Calculus**

- A nonprocedural query language, where each query is of the form  $\{t \mid P(t)\}$
- It is the set of all tuples t such that predicate P is true for t
- t is a *tuple variable*, t[A] denotes the value of tuple t on attribute A
- $t \in r$  denotes that tuple t is in relation r
- P is a formula similar to that of the predicate calculus

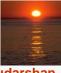

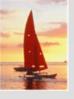

#### **Predicate Calculus Formula**

- 1. Set of attributes and constants
- 2. Set of comparison operators: (e.g.,  $\langle$ ,  $\leq$ , =,  $\neq$ ,  $\rangle$ )
- 3. Set of connectives: and  $(\land)$ , or  $(\lor)$ , not  $(\neg)$
- 4. Implication  $(\Rightarrow)$ :  $x \Rightarrow y$ , if x if true, then y is true

$$X \Rightarrow Y \equiv \neg X \lor Y$$

- 5. Set of quantifiers:
  - ▶  $\exists t \in r(Q(t)) \equiv$  "there exists" a tuple in t in relation r such that predicate Q(t) is true
  - $\forall t \in r(Q(t)) \equiv Q$  is true "for all" tuples t in relation r

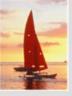

## **Banking Example**

- branch (branch\_name, branch\_city, assets )
- customer (customer\_name, customer\_street, customer\_city)
- account (account\_number, branch\_name, balance)
- loan (loan\_number, branch\_name, amount)
- depositor (customer\_name, account\_number)
- borrower (customer\_name, loan\_number)

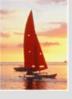

Find the loan\_number, branch\_name, and amount for loans of over \$1200

$$\{t \mid t \in loan \land t [amount] > 1200\}$$

Find the loan number for each loan of an amount greater than \$1200

```
\{t \mid \exists \ s \in \text{loan} \ (t [loan\_number] = s [loan\_number] \land s [amount] > 1200)\}
```

Notice that a relation on schema [loan\_number] is implicitly defined by the query

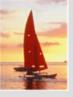

Find the names of all customers having a loan, an account, or both at the bank

```
\{t \mid \exists s \in borrower \ (t [customer_name] = s [customer_name]) \ \lor \exists u \in depositor \ (t [customer_name] = u [customer_name])
```

Find the names of all customers who have a loan and an account at the bank

```
\{t \mid \exists s \in borrower \ (t [customer\_name] = s [customer\_name]) \\ \land \exists u \in depositor \ (t [customer\_name] = u [customer\_name])
```

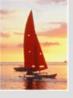

Find the names of all customers having a loan at the Perryridge branch

■ Find the names of all customers who have a loan at the Perryridge branch, but no account at any branch of the bank

```
\{t \mid \exists s \in borrower \ (t [customer\_name] = s [customer\_name] \\ \land \exists u \in loan \ (u [branch\_name] = "Perryridge" \\ \land u [loan\_number] = s [loan\_number])) \\ \land \mathbf{not} \ \exists v \in depositor \ (v [customer\_name] = t [customer\_name])\}
```

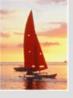

■ Find the names of all customers having a loan from the Perryridge branch, and the cities in which they live

```
\{t \mid \exists s \in loan \ (s [branch\_name] = "Perryridge" \ \land \exists u \in borrower \ (u [loan\_number] = s [loan\_number] \ \land t [customer\_name] = u [customer\_name]) \ \land \exists v \in customer \ (u [customer\_name] = v [customer\_name] \ \land t [customer\_city] = v [customer\_city])))\}
```

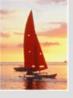

Find the names of all customers who have an account at all branches located in Brooklyn:

```
\{t \mid \exists \ r \in customer\ (t [customer\_name] = r [customer\_name]) \land (\forall \ u \in branch\ (u [branch\_city] = "Brooklyn" \Rightarrow \exists \ s \in depositor\ (t [customer\_name] = s [customer\_name] \land \exists \ w \in account\ (\ w[account\_number] = s [account\_number] \land (\ w[branch\_name] = u [branch\_name]))))
```

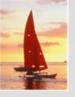

# **Safety of Expressions**

- It is possible to write tuple calculus expressions that generate infinite relations.
- For example,  $\{t \mid \neg t \in r\}$  results in an infinite relation if the domain of any attribute of relation r is infinite
- To guard against the problem, we restrict the set of allowable expressions to safe expressions.
- An expression  $\{t \mid P(t)\}$  in the tuple relational calculus is *safe* if every component of t appears in one of the relations, tuples, or constants that appear in P
  - NOTE: this is more than just a syntax condition.
    - ▶ E.g. {  $t \mid t[A] = 5 \lor \text{true}$  } is not safe --- it defines an infinite set with attribute values that do not appear in any relation or tuples or constants in P.

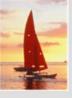

#### **Domain Relational Calculus**

- A nonprocedural query language equivalent in power to the tuple relational calculus
- Each query is an expression of the form:

$$\{ \langle x_1, x_2, ..., x_n \rangle \mid P(x_1, x_2, ..., x_n) \}$$

- $x_1, x_2, ..., x_n$  represent domain variables
- P represents a formula similar to that of the predicate calculus

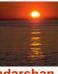

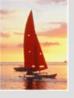

Find the *loan\_number*, *branch\_name*, and *amount* for loans of over \$1200

$$\{ < I, b, a > | < I, b, a > \in loan \land a > 1200 \}$$

Find the names of all customers who have a loan of over \$1200

$$\{ < c > | \exists l, b, a (< c, l > \in borrower \land < l, b, a > \in loan \land a > 1200) \}$$

- Find the names of all customers who have a loan from the Perryridge branch and the loan amount:
  - $\{ \langle c, a \rangle \mid \exists \ l \ (\langle c, l \rangle \in borrower \land \exists b \ (\langle l, b, a \rangle \in loan \land b = \text{``Perryridge''}) \}$
  - ▶  $\{ \langle c, a \rangle \mid \exists l \ (\langle c, l \rangle \in borrower \land \langle l, "Perryridge", a \rangle \in loan) \}$

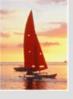

Find the names of all customers having a loan, an account, or both at the Perryridge branch:

$$\{ \langle c \rangle \mid \exists \ l \ (\langle c, l \rangle \in borrower \\ \land \exists \ b, a \ (\langle l, b, a \rangle \in loan \land b = "Perryridge") \} \\ \lor \exists \ a \ (\langle c, a \rangle \in depositor \\ \land \exists \ b, n \ (\langle a, b, n \rangle \in account \land b = "Perryridge") ) \}$$

Find the names of all customers who have an account at all branches located in Brooklyn:

```
\{ \langle c \rangle \mid \exists s, n \ (\langle c, s, n \rangle \in \text{customer}) \land \\ \forall x, y, z \ (\langle x, y, z \rangle \in branch \land y = \text{``Brooklyn''}) \Rightarrow \\ \exists a, b \ (\langle x, y, z \rangle \in account \land \langle c, a \rangle \in depositor) \}
```

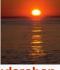

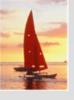

# **Safety of Expressions**

The expression:

$$\{ \langle x_1, x_2, ..., x_n \rangle \mid P(x_1, x_2, ..., x_n) \}$$

is safe if all of the following hold:

- All values that appear in tuples of the expression are values from dom (P) (that is, the values appear either in P or in a tuple of a relation mentioned in P).
- 2. For every "there exists" subformula of the form  $\exists x (P_1(x))$ , the subformula is true if and only if there is a value of x in  $dom(P_1)$  such that  $P_1(x)$  is true.
- 3. For every "for all" subformula of the form  $\forall_x (P_1(x))$ , the subformula is true if and only if  $P_1(x)$  is true for all values x from  $dom(P_1)$ .

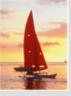

# **Query-by-Example (QBE)**

- Basic Structure
- Queries on One Relation
- Queries on Several Relations
- The Condition Box
- The Result Relation
- Ordering the Display of Tuples
- Aggregate Operations
- Modification of the Database

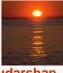

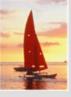

#### **QBE** — Basic Structure

- A graphical query language which is based (roughly) on the domain relational calculus
- Two dimensional syntax system creates templates of relations that are requested by users
- Queries are expressed "by example"

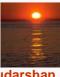

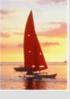

### **QBE Skeleton Tables for the Bank Example**

| branch | branch-name | branch-city | assets |
|--------|-------------|-------------|--------|
|        |             |             |        |

| customer | customer-name | customer-street | customer-city |
|----------|---------------|-----------------|---------------|
|          |               |                 |               |

| Ioan | Ioan-number | branch-name | amount |
|------|-------------|-------------|--------|
|      |             |             |        |
|      |             |             | I      |

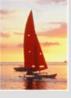

# **QBE Skeleton Tables (Cont.)**

|       | bran    | ch     | br    | anch_name | e bi    | anch_city  | asset    | ts        |
|-------|---------|--------|-------|-----------|---------|------------|----------|-----------|
|       |         |        |       |           |         |            |          |           |
|       |         | ı      |       |           | ı       |            | I        | ı         |
| custo | omer    | cus    | tome  | er_name   | custo   | mer_street | cust     | omer_city |
|       |         |        |       |           |         |            |          |           |
|       | I       |        |       | I         |         |            |          |           |
|       | loan    | 1      | loan_ | _number   | bran    | ch_name    | amour    | nt        |
| ·     |         |        |       |           |         |            |          |           |
|       |         | I      |       |           | l       |            | l        | I         |
|       | b       | orrowe | er    | custome   | er_name | loan_      | number_  |           |
|       |         |        |       |           |         |            |          |           |
|       |         |        |       | l         |         | I          |          | I         |
|       | account | l      | ассоі | unt_numbe | r b     | ranch_nam  | e ba     | lance     |
|       |         |        |       |           |         |            |          |           |
|       |         | I      |       |           | ı       |            | l        | I         |
|       | dep     | ositor |       | customer. | _name   | ассоип     | t_number | •         |
|       |         |        |       |           |         |            |          |           |
|       |         |        |       |           |         |            |          |           |

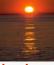

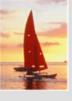

#### **Queries on One Relation**

Find all loan numbers at the Perryridge branch.

| loan | loan_number | branch_name | amount |
|------|-------------|-------------|--------|
|      | P <i>x</i>  | Perryridge  |        |

- \_x is a variable (optional; can be omitted in above query)
- P. means print (display)
- duplicates are removed by default
- To retain duplicates use P.ALL

| loan | loan_number | branch_name | amount |
|------|-------------|-------------|--------|
|      | P.ALL.      | Perryridge  |        |

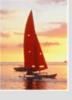

# **Queries on One Relation (Cont.)**

- Display full details of all loans
  - Method 1:

| loan | loan-number | branch-name | amount |
|------|-------------|-------------|--------|
|      | Px          | Py          | Pz     |

Method 2: Shorthand notation

| loan | loan_number | branch_name | amount |
|------|-------------|-------------|--------|
| P.   |             |             | -      |

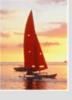

## **Queries on One Relation (Cont.)**

■ Find the loan number of all loans with a loan amount of more than \$700

| loan | loan_number | branch_name | amount |
|------|-------------|-------------|--------|
|      | Р.          |             | >700   |

Find names of all branches that are not located in Brooklyn

| branch | branch_name | branch_city | assets |
|--------|-------------|-------------|--------|
|        | Р.          | ¬ Brooklyn  |        |

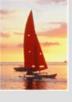

# **Queries on One Relation (Cont.)**

Find the loan numbers of all loans made jointly to Smith and Jones.

| borrower | customer_name | loan_number |
|----------|---------------|-------------|
|          | Smith         | P <i>x</i>  |
|          | Jones         | $_{-}\chi$  |

Find all customers who live in the same city as Jones

| customer | customer_name | customer_street | customer_city |
|----------|---------------|-----------------|---------------|
|          | Px<br>Jones   |                 | _y<br>_y      |

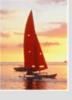

## **Queries on Several Relations**

Find the names of all customers who have a loan from the Perryridge branch.

| loan | loan_number | branch_name | amount |
|------|-------------|-------------|--------|
|      | _X          | Perryridge  |        |

| borrower | customer_name | loan_number    |
|----------|---------------|----------------|
|          | P <i>y</i>    | $-\mathcal{X}$ |

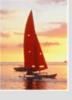

# **Queries on Several Relations (Cont.)**

Find the names of all customers who have both an account and a loan at the bank.

| depositor | customer_name | account_number |
|-----------|---------------|----------------|
|           | P <i>x</i>    |                |
|           |               |                |
| borrower  | customer_name | loan_number    |
|           | _X            |                |

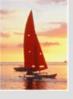

## **Negation in QBE**

■ Find the names of all customers who have an account at the bank, but do not have a loan from the bank.

| depositor | customer_name    | account_number |
|-----------|------------------|----------------|
|           | P <i>x</i>       |                |
| borrower  | customer_name    | loan_number    |
| DOTTOWET  | Cusionici _nunic | touri_number   |
| Γ         | _X               |                |

¬ means "there does not exist"

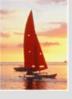

# **Negation in QBE (Cont.)**

Find all customers who have at least two accounts.

| depositor | customer_name     | account_number |
|-----------|-------------------|----------------|
|           | P <i>x</i>        | _y             |
|           | $_{-}\mathcal{X}$ | $\neg \_y$     |

¬ means "not equal to"

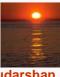

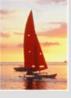

#### **The Condition Box**

- Allows the expression of constraints on domain variables that are either inconvenient or impossible to express within the skeleton tables.
- Complex conditions can be used in condition boxes
- Example: Find the loan numbers of all loans made to Smith, to Jones, or to both jointly

| borrower |            | customer_name                 | loan_number |
|----------|------------|-------------------------------|-------------|
|          |            | _11                           | P <i>x</i>  |
|          |            |                               |             |
|          | conditions |                               |             |
| n=3      |            | n = Smith <b>or</b> $n = $ Jo | ones        |

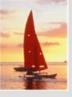

# **Condition Box (Cont.)**

QBE supports an interesting syntax for expressing alternative values

| branch | branch_name              | branch_city | assets |  |  |
|--------|--------------------------|-------------|--------|--|--|
|        | P.                       | _X          |        |  |  |
|        | conditions               |             |        |  |  |
|        | x = (Brooklyn or Queens) |             |        |  |  |

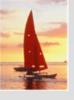

# **Condition Box (Cont.)**

Find all account numbers with a balance greater than \$1,300 and less than \$1,500

| account | account_number  | branch_name | balance |
|---------|-----------------|-------------|---------|
| P.      |                 |             | _X      |
|         |                 |             |         |
|         | conditi         | ons         |         |
|         | $-x \ge 1$      |             |         |
|         | _ <i>x</i> ≤ 1. | 500         |         |

■ Find all account numbers with a balance greater than \$1,300 and less than \$2,000 but not exactly \$1,500.

| account | account_number                             | branch_name             | balance |  |
|---------|--------------------------------------------|-------------------------|---------|--|
|         | P.                                         |                         | _X      |  |
|         | conditions                                 |                         |         |  |
|         | $_{x} = ( \ge 1300 \text{ and } \le 200 )$ | 2000 <b>and</b> ¬ 1500) |         |  |

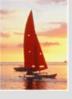

# **Condition Box (Cont.)**

■ Find all branches that have assets greater than those of at least one branch located in Brooklyn

| branch | branch_name     | branch_city | assets   |
|--------|-----------------|-------------|----------|
|        | P <i>x</i>      | Brooklyn    | -y<br>-z |
|        | condita<br>_y > | ions<br>_z  |          |

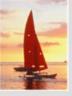

#### **The Result Relation**

- Find the *customer\_name*, *account\_number*, and *balance* for all customers who have an account at the Perryridge branch.
  - We need to:
    - Join depositor and account.
    - Project customer\_name, account\_number and balance.
  - To accomplish this we:
    - Create a skeleton table, called result, with attributes customer\_name, account\_number, and balance.
    - Write the query.

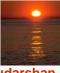

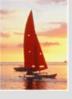

# The Result Relation (Cont.)

■ The resulting query is:

| ас  | count | асс   | ount_number | · br  | anch_name  | balance    |
|-----|-------|-------|-------------|-------|------------|------------|
|     |       | _y    |             | Р     | erryridge  | <b>_</b> Z |
|     | depo  | sitor | customer_   | _name | account_n  | umber      |
| -   |       |       | _X          |       | _y         |            |
|     |       |       |             |       |            |            |
| res | sult  | custo | mer_name    | ассои | ınt_number | balance    |
| ]   | P.    |       | _X          |       | _y         | _Z         |

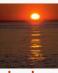

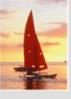

# **Ordering the Display of Tuples**

- AO = ascending order; DO = descending order.
- Example: list in ascending alphabetical order all customers who have an account at the bank

| depositor | customer_name | account_number |
|-----------|---------------|----------------|
| P.AO.     |               |                |

- When sorting on multiple attributes, the sorting order is specified by including with each sort operator (AO or DO) an integer surrounded by parentheses.
- Example: List all account numbers at the Perryridge branch in ascending alphabetic order with their respective account balances in descending order.

| account | account_number | branch_name | balance  |
|---------|----------------|-------------|----------|
|         | P.AO(1).       | Perryridge  | P.DO(2). |

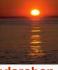

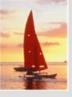

# **Aggregate Operations**

- The aggregate operators are AVG, MAX, MIN, SUM, and CNT
- The above operators must be postfixed with "ALL" (e.g., SUM.ALL. or AVG.ALL.\_x) to ensure that duplicates are not eliminated.
- Example: Find the total balance of all the accounts maintained at the Perryridge branch.

| account | account_number | branch_name | balance    |
|---------|----------------|-------------|------------|
|         |                | Perryridge  | P.SUM.ALL. |

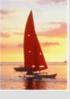

# **Aggregate Operations (Cont.)**

- UNQ is used to specify that we want to eliminate duplicates
- Find the total number of customers having an account at the bank.

| depositor  | customer_name | account_number |
|------------|---------------|----------------|
| P.CNT.UNQ. |               |                |

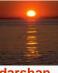

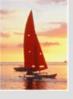

## **Query Examples**

Find the average balance at each branch.

| account | account_number | branch_name | balance    |
|---------|----------------|-------------|------------|
|         |                | P.G.        | P.AVG.ALLx |

- The "G" in "P.G" is analogous to SQL's **group by** construct
- The "ALL" in the "P.AVG.ALL" entry in the *balance* column ensures that all balances are considered
- To find the average account balance at only those branches where the average account balance is more than \$1,200, we simply add the condition box:

conditions
$$AVG.ALL._x > 1200$$

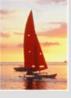

## **Query Example**

- Find all customers who have an account at all branches located in Brooklyn.
  - Approach: for each customer, find the number of branches in Brooklyn at which they have accounts, and compare with total number of branches in Brooklyn
  - QBE does not provide subquery functionality, so both above tasks have to be combined in a single query.
    - Can be done for this query, but there are queries that require subqueries and cannot always be expressed in QBE.
- In the query on the next page
  - ► CNT.UNQ.ALL.\_w specifies the number of distinct branches in Brooklyn. Note: The variable \_w is not connected to other variables in the query
  - ► CNT.UNQ.ALL.\_z specifies the number of distinct branches in Brooklyn at which customer x has an account.

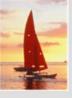

# **Query Example (Cont.)**

|    | depositor              |              | customer_name |     | account_r | ıumber  |
|----|------------------------|--------------|---------------|-----|-----------|---------|
|    |                        | P.G <i>x</i> |               |     | _y        |         |
| ac | account account_number |              |               | hr  | anch_name | balance |
|    |                        | 1/           |               | _z  |           |         |
|    | I                      |              | <b>-</b> 9    | ı   | -2        |         |
|    | branch                 |              | branch_name   | bra | nch_city  | assets  |
|    |                        |              | _Z            | 1   | rooklyn   |         |
|    |                        |              | _700          | Bı  | rooklyn   |         |

conditions

 $CNT.UNQ._z = CNT.UNQ._w$ 

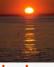

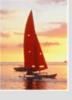

#### **Modification of the Database – Deletion**

- Deletion of tuples from a relation is expressed by use of a D. command. In the case where we delete information in only some of the columns, null values, specified by –, are inserted.
- Delete customer Smith

| customer | customer_name | customer_street | customer_city |
|----------|---------------|-----------------|---------------|
| D.       | Smith         |                 |               |

Delete the branch\_city value of the branch whose name is "Perryridge".

| branch | branch_name | branch_city | assets |
|--------|-------------|-------------|--------|
|        | Perryridge  | D.          |        |

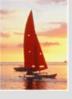

# **Deletion Query Examples**

- Delete all loans with a loan amount greater than \$1300 and less than \$1500.
  - For consistency, we have to delete information from loan and borrower tables

| loan | loan_number | branch_name | amount |
|------|-------------|-------------|--------|
| D.   | _1/         |             | _X     |

| borrower                                | customer_name | loan_number |  |
|-----------------------------------------|---------------|-------------|--|
| D.                                      |               | _ <i>y</i>  |  |
| conditions                              |               |             |  |
| $-x = (\ge 1300 \text{ and } \le 1500)$ |               |             |  |

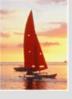

# **Deletion Query Examples (Cont.)**

Delete all accounts at branches located in Brooklyn.

| l | account | account_number |             | branch_name |           | balance |
|---|---------|----------------|-------------|-------------|-----------|---------|
|   | D.      | _y             |             | _x          |           |         |
|   | deposi  | itor           | customer_na | те          | account_  | number  |
|   | D.      |                |             |             | _y        | '       |
|   | branch  |                | branch_name | bra         | ınch_city | assets  |
|   |         |                | _X          | Bı          | ooklyn    |         |

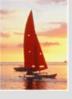

#### **Modification of the Database – Insertion**

- Insertion is done by placing the I. operator in the query expression.
- Insert the fact that account A-9732 at the Perryridge branch has a balance of \$700.

| account | account_number | branch_name | balance |
|---------|----------------|-------------|---------|
| I.      | A-9732         | Perryridge  | 700     |

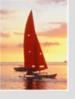

#### **Modification of the Database – Insertion (Cont.)**

Provide as a gift for all loan customers of the Perryridge branch, a new \$200 savings account for every loan account they have, with the loan number serving as the account number for the new savings account.

| account | acc                                    | account_number |        | anch_name  | e balar | псе |
|---------|----------------------------------------|----------------|--------|------------|---------|-----|
| I.      |                                        | _X             | P      | Perryridge |         | 0   |
| depo    | depositor customer_name account_number |                |        |            |         |     |
|         | I.                                     | _y             |        | -          | _X      | 7   |
| loan    | loar                                   | loan_number    |        | h_name     | amount  |     |
|         |                                        | _X             | Perry  | yridge     |         |     |
| bo      | borrower customer_n                    |                | r_name | loan_      | number  |     |
|         |                                        | _1             | J      | -          |         |     |

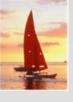

# **Modification of the Database – Updates**

- Use the U. operator to change a value in a tuple without changing all values in the tuple. QBE does not allow users to update the primary key fields.
- Update the asset value of the Perryridge branch to \$10,000,000.

| branch | branch_name | branch_city | assets     |
|--------|-------------|-------------|------------|
|        | Perryridge  |             | U.10000000 |

Increase all balances by 5 percent.

| account | account_number | branch_name | balance   |
|---------|----------------|-------------|-----------|
|         |                |             | Ux * 1.05 |

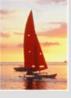

#### **Microsoft Access QBE**

- Microsoft Access supports a variant of QBE called Graphical Query By Example (GQBE)
- GQBE differs from QBE in the following ways
  - Attributes of relations are listed vertically, one below the other, instead of horizontally
  - Instead of using variables, lines (links) between attributes are used to specify that their values should be the same.
    - Links are added automatically on the basis of attribute name,
       and the user can then add or delete links
    - By default, a link specifies an inner join, but can be modified to specify outer joins.
  - Conditions, values to be printed, as well as group by attributes are all specified together in a box called the design grid

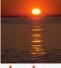

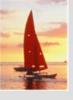

#### An Example Query in Microsoft Access QBE

 Example query: Find the customer\_name, account\_number and balance for all accounts at the Perryridge branch

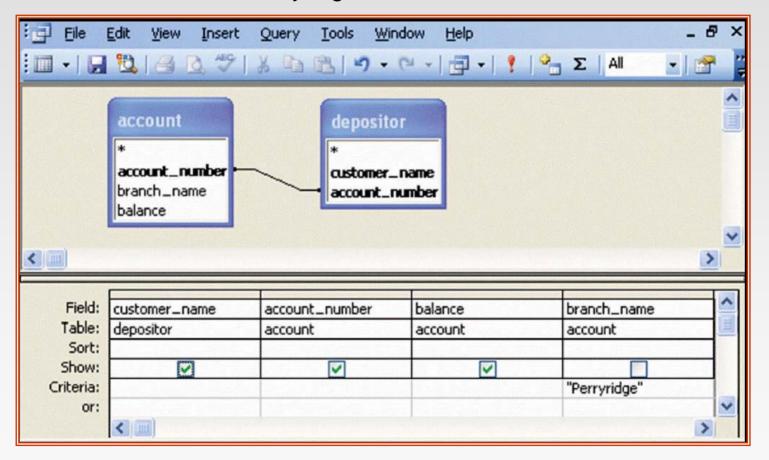

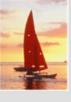

#### **An Aggregation Query in Access QBE**

Find the name, street and city of all customers who have more than one account at the bank

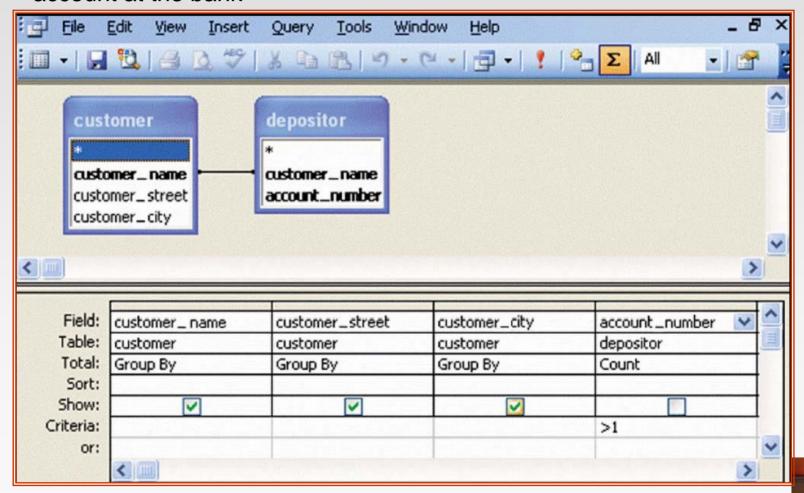

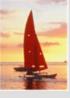

## **Aggregation in Access QBE**

- The row labeled **Total** specifies
  - which attributes are group by attributes
  - which attributes are to be aggregated upon (and the aggregate function).
  - For attributes that are neither group by nor aggregated, we can still specify conditions by selecting where in the Total row and listing the conditions below
- As in SQL, if group by is used, only group by attributes and aggregate results can be output

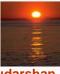

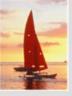

# **Datalog**

- Basic Structure
- Syntax of Datalog Rules
- Semantics of Nonrecursive Datalog
- Safety
- Relational Operations in Datalog
- Recursion in Datalog
- The Power of Recursion

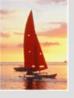

#### **Basic Structure**

- Prolog-like logic-based language that allows recursive queries; based on first-order logic.
- A Datalog program consists of a set of *rules* that define views.
- Example: define a view relation v1 containing account numbers and balances for accounts at the Perryridge branch with a balance of over \$700.

v1 
$$(A, B) := account(A, "Perryridge", B), B > 700.$$

Retrieve the balance of account number "A-217" in the view relation v1.

To find account number and balance of all accounts in v1 that have a balance greater than 800

? 
$$v1(A,B), B > 800$$

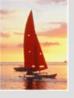

#### **Example Queries**

- Each rule defines a set of tuples that a view relation must contain.
  - E.g. v1 (A, B):—account (A, "Perryridge", B), B > 700 is read as

```
for all A, B
if (A, "Perryridge", B) \in account and <math>B > 700
then (A, B) \in v1
```

- The set of tuples in a view relation is then defined as the union of all the sets of tuples defined by the rules for the view relation.
- Example:

$$interest\_rate(A, 5) := account(A, N, B), B < 10000$$
  
 $interest\_rate(A, 6) := account(A, N, B), B >= 10000$ 

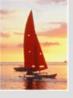

## **Negation in Datalog**

■ Define a view relation *c* that contains the names of all customers who have a deposit but no loan at the bank:

```
c(N) :- depositor (N, A), not is_borrower (N). is_borrower (N) :-borrower (N,L).
```

- NOTE: using **not** borrower (N, L) in the first rule results in a different meaning, namely there is some loan L for which N is not a borrower.
  - To prevent such confusion, we require all variables in negated "predicate" to also be present in non-negated predicates

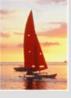

#### **Named Attribute Notation**

- Datalog rules use a positional notation that is convenient for relations with a small number of attributes
- It is easy to extend Datalog to support named attributes.
  - E.g., v1 can be defined using named attributes as

```
v1 (account_number A, balance B):—
account (account_number A, branch_name "Perryridge", balance B),
B > 700.
```

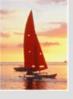

# Formal Syntax and Semantics of Datalog

- We formally define the syntax and semantics (meaning) of Datalog programs, in the following steps
  - 1. We define the syntax of predicates, and then the syntax of rules
  - 2. We define the semantics of individual rules
  - We define the semantics of non-recursive programs, based on a layering of rules
  - 4. It is possible to write rules that can generate an infinite number of tuples in the view relation. To prevent this, we define what rules are "safe". Non-recursive programs containing only safe rules can only generate a finite number of answers.
  - 5. It is possible to write recursive programs whose meaning is unclear. We define what recursive programs are acceptable, and define their meaning.

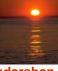

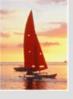

# **Syntax of Datalog Rules**

A positive literal has the form

$$p(t_1, t_2 ..., t_n)$$

- p is the name of a relation with n attributes
- each  $t_i$  is either a constant or variable
- A negative literal has the form

**not** 
$$p(t_1, t_2 ..., t_n)$$

- Comparison operations are treated as positive predicates
  - E.g. X > Y is treated as a predicate >(X,Y)
  - ">" is conceptually an (infinite) relation that contains all pairs of values such that the first value is greater than the second value
- Arithmetic operations are also treated as predicates
  - E.g. A = B + C is treated as +(B, C, A), where the relation "+" contains all triples such that the third value is the sum of the first two

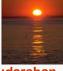

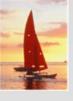

# **Syntax of Datalog Rules (Cont.)**

Rules are built out of literals and have the form:

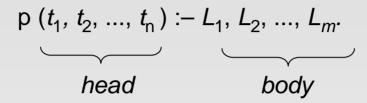

- each L<sub>i</sub> is a literal
- head the literal  $p(t_1, t_2, ..., t_n)$
- body the rest of the literals
- A fact is a rule with an empty body, written in the form:

$$p(v_1, v_2, ..., v_n).$$

- indicates tuple (v<sub>1</sub>, v<sub>2</sub>, ..., v<sub>n</sub>) is in relation p
- A Datalog program is a set of rules

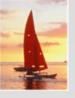

#### **Semantics of a Rule**

- A ground instantiation of a rule (or simply instantiation) is the result of replacing each variable in the rule by some constant.
  - Eg. Rule defining v1

```
v1(A,B) := account(A, "Perryridge", B), B > 700.
```

An instantiation above rule:

```
v1 ("A-217", 750) :–account ("A-217", "Perryridge", 750), 750 > 700.
```

- The body of rule instantiation R' is satisfied in a set of facts (database instance) I if
  - 1. For each positive literal  $q_i(v_{i,1}, ..., v_{i,ni})$  in the body of R', I contains the fact  $q_i(v_{i,1}, ..., v_{i,ni})$ .
  - 2. For each negative literal **not**  $q_j(v_{j,1}, ..., v_{j,nj})$  in the body of R', I does not contain the fact  $q_j(v_{j,1}, ..., v_{j,nj})$ .

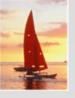

## **Semantics of a Rule (Cont.)**

We define the set of facts that can be inferred from a given set of facts / using rule R as:

 $infer(R, I) = \{ p(t_1, ..., t_n) \mid \text{there is a ground instantiation } R' \text{ of } R \}$ where  $p(t_1, ..., t_n)$  is the head of R', and the body of R' is satisfied in I

Given an set of rules  $\Re = \{R_1, R_2, ..., R_n\}$ , we define

```
infer(\mathfrak{R}, I) = infer(R_1, I) \cup infer(R_2, I) \cup ... \cup infer(R_n, I)
```

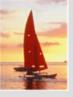

## **Layering of Rules**

Define the interest on each account in Perryridge

```
interest(A, I) := perryridge\_account (A,B),
interest\_rate(A,R), I = B * R/100.
perryridge\_account(A,B) := account (A, "Perryridge", B).
interest\_rate (A,5) := account (N, A, B), B < 10000.
interest\_rate (A,6) := account (N, A, B), B >= 10000.
```

Layering of the view relations

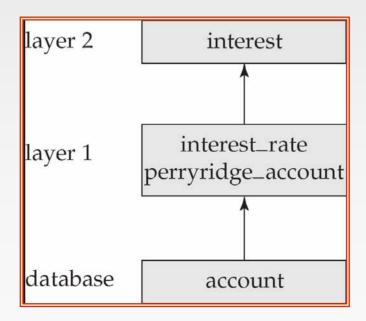

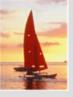

# **Layering Rules (Cont.)**

#### Formally:

- A relation is a layer 1 if all relations used in the bodies of rules defining it are stored in the database.
- A relation is a layer 2 if all relations used in the bodies of rules defining it are either stored in the database, or are in layer 1.
- A relation p is in layer i + 1 if
  - it is not in layers 1, 2, ..., *i*
  - all relations used in the bodies of rules defining a *p* are either stored in the database, or are in layers 1, 2, ..., *i*

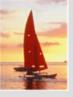

# **Semantics of a Program**

Let the layers in a given program be 1, 2, ..., n. Let  $\Re_i$  denote the set of all rules defining view relations in layer i.

- Define  $I_0$  = set of facts stored in the database.
- Recursively define  $I_{i+1} = I_i \cup infer(\Re_{i+1}, I_i)$
- The set of facts in the view relations defined by the program (also called the semantics of the program) is given by the set of facts  $I_n$  corresponding to the highest layer n.

Note: Can instead define semantics using view expansion like in relational algebra, but above definition is better for handling extensions such as recursion.

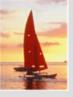

# **Safety**

It is possible to write rules that generate an infinite number of answers.

To avoid this possibility Datalog rules must satisfy the following conditions.

- Every variable that appears in the head of the rule also appears in a non-arithmetic positive literal in the body of the rule.
  - This condition can be weakened in special cases based on the semantics of arithmetic predicates, for example to permit the rule

$$p(A) := q(B), A = B + 1$$

 Every variable appearing in a negative literal in the body of the rule also appears in some positive literal in the body of the rule.

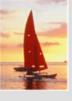

# **Relational Operations in Datalog**

Project out attribute account\_name from account.

■ Cartesian product of relations  $r_1$  and  $r_2$ .

query 
$$(X_1, X_2, ..., X_n, Y_1, Y_1, Y_2, ..., Y_m) := r_1(X_1, X_2, ..., X_n), r_2(Y_1, Y_2, ..., Y_m).$$

• Union of relations  $r_1$  and  $r_2$ .

query 
$$(X_1, X_2, ..., X_n) := r_1(X_1, X_2, ..., X_n),$$
  
query  $(X_1, X_2, ..., X_n) := r_2(X_1, X_2, ..., X_n),$ 

Set difference of  $r_1$  and  $r_2$ .

query 
$$(X_1, X_2, ..., X_n) := r_1(X_1, X_2, ..., X_n),$$
  
**not**  $r_2(X_1, X_2, ..., X_n),$ 

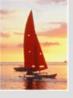

## **Recursion in Datalog**

- Suppose we are given a relation manager (X, Y) containing pairs of names X, Y such that Y is a manager of X (or equivalently, X is a direct employee of Y).
- Each manager may have direct employees, as well as indirect employees
  - Indirect employees of a manager, say Jones, are employees of people who are direct employees of Jones, or recursively, employees of people who are indirect employees of Jones
- Suppose we wish to find all (direct and indirect) employees of manager Jones. We can write a recursive Datalog program.

```
empl_jones (X) :- manager (X, Jones).
empl_jones (X) :- manager (X, Y), empl_jones (Y).
```

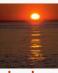

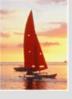

# **Semantics of Recursion in Datalog**

- Assumption (for now): program contains no negative literals
- The view relations of a recursive program containing a set of rules ℜ are defined to contain exactly the set of facts *I* computed by the iterative procedure *Datalog-Fixpoint*

```
procedure Datalog-Fixpoint

l = \text{set of facts in the database}

repeat

Old\_l = l

l = l \cup infer(\Re, l)

until l = Old\_l
```

- At the end of the procedure, infer  $(\mathcal{R}, I) \subseteq I$ 
  - $Infer(\mathcal{R}, I) = I$  if we consider the database to be a set of facts that are part of the program
- I is called a fixed point of the program.

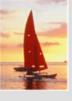

# **Example of Datalog-FixPoint Iteration**

| employee_name | manager_name |
|---------------|--------------|
| Alon          | Barinsky     |
| Barinsky      | Estovar      |
| Corbin        | Duarte       |
| Duarte        | Jones        |
| Estovar       | Jones        |
| Jones         | Klinger      |
| Rensal        | Klinger      |

| Iteration number | Tuples in <i>empl_jones</i>                       |
|------------------|---------------------------------------------------|
| 0                |                                                   |
| 1                | (Duarte), (Estovar)                               |
| 2                | (Duarte), (Estovar), (Barinsky), (Corbin)         |
| 3                | (Duarte), (Estovar), (Barinsky), (Corbin), (Alon) |
| 4                | (Duarte), (Estovar), (Barinsky), (Corbin), (Alon) |

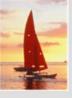

#### **A More General View**

Create a view relation empl that contains every tuple (X, Y) such that X is directly or indirectly managed by Y.

empl 
$$(X, Y)$$
:— manager  $(X, Y)$ .  
empl  $(X, Y)$ :— manager  $(X, Z)$ , empl  $(Z, Y)$ 

Find the direct and indirect employees of Jones.

Can define the view empl in another way too:

```
empl (X, Y) := manager(X, Y).
empl (X, Y) := empl(X, Z), manager (Z, Y).
```

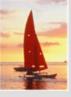

#### The Power of Recursion

- Recursive views make it possible to write queries, such as transitive closure queries, that cannot be written without recursion or iteration.
  - Intuition: Without recursion, a non-recursive non-iterative program can perform only a fixed number of joins of manager with itself
    - This can give only a fixed number of levels of managers
    - Given a program we can construct a database with a greater number of levels of managers on which the program will not work

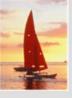

#### **Recursion in SQL**

- Starting with SQL:1999, SQL permits recursive view definition
- E.g. query to find all employee-manager pairs

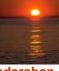

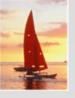

## **Monotonicity**

- A view V is said to be **monotonic** if given any two sets of facts  $I_1$  and  $I_2$  such that  $I_1 \subseteq I_2$ , then  $E_V(I_1) \subseteq E_V(I_2)$ , where  $E_V$  is the expression used to define V.
- A set of rules R is said to be monotonic if  $I_1 \subseteq I_2$  implies  $infer(R, I_1) \subseteq infer(R, I_2)$ ,
- Relational algebra views defined using only the operations:  $\prod$ ,  $\sigma$ ,  $\times$ ,  $\cup$ , |X|,  $\cap$ , and  $\rho$  (as well as operations like natural join defined in terms of these operations) are monotonic.
- Relational algebra views defined using set difference (–) may not be monotonic.
- Similarly, Datalog programs without negation are monotonic, but Datalog programs with negation may not be monotonic.

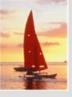

## **Non-Monotonicity**

- Procedure Datalog-Fixpoint is sound provided the rules in the program are monotonic.
  - Otherwise, it may make some inferences in an iteration that cannot be made in a later iteration. E.g. given the rules

```
a :- not b.
```

b :- c.

C.

Then a can be inferred initially, before b is inferred, but not later.

We can extend the procedure to handle negation so long as the program is "stratified": intuitively, so long as negation is not mixed with recursion

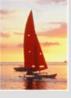

#### **Non-Monotonicity (Cont.)**

- There are useful queries that cannot be expressed by a stratified program
  - Example: given information about the number of each subpart in each part, in a part-subpart hierarchy, find the total number of subparts of each part.
  - A program to compute the above query would have to mix aggregation with recursion
  - However, so long as the underlying data (part-subpart) has no cycles, it is possible to write a program that mixes aggregation with recursion, yet has a clear meaning
  - There are ways to evaluate some such classes of non-stratified programs

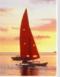

#### **End of Chapter 5**

**Database System Concepts, 5th Ed.** 

©Silberschatz, Korth and Sudarshan See <a href="https://www.db-book.com">www.db-book.com</a> for conditions on re-use

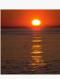

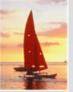

## customer\_name

# Adams Hayes

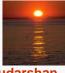

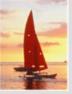

|              | branch   | b     | ranch_name | e bra   | anch_city  | assets   |          |
|--------------|----------|-------|------------|---------|------------|----------|----------|
|              |          |       |            |         |            |          |          |
|              |          | I     |            | l       |            | I        | I        |
| custon       | ner cı   | ıstom | er_name    | custon  | ner_street | custoi   | ner_city |
|              |          |       |            |         |            |          |          |
|              | l        |       |            |         |            |          | l        |
|              | loan     | loan  | _number    | branc   | h_name     | amount   |          |
| _            |          |       |            |         |            |          |          |
|              | I        |       |            |         |            |          | I        |
|              | borroz   | ver   | custome    | er_name | loan_      | number   |          |
|              |          |       |            |         |            |          |          |
|              |          |       | I          |         | I          |          |          |
| account acco |          |       | unt_numbe  | r br    | anch_name  | e bala   | псе      |
|              | İ        |       |            |         |            |          |          |
|              |          |       |            |         |            | l        | I        |
|              | deposito | r     | customer.  | _name   | account    | t_number |          |
|              |          |       |            |         |            |          | <b>1</b> |
|              |          |       |            |         |            |          |          |

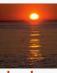

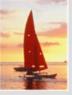

| account_number | branch_name | balance |
|----------------|-------------|---------|
| A-101          | Downtown    | 500     |
| A-215          | Mianus      | 700     |
| A-102          | Perryridge  | 400     |
| A-305          | Round Hill  | 350     |
| A-201          | Perryridge  | 900     |
| A-222          | Redwood     | 700     |
| A-217          | Perryridge  | 750     |

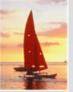

| account_number | balance |
|----------------|---------|
| A-201          | 900     |
| A-217          | 750     |

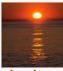

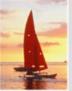

| account_number | balance |
|----------------|---------|
| A-201          | 900     |
| A-217          | 750     |

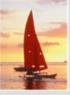

| loan | loan_number | branch_name | amount |
|------|-------------|-------------|--------|
|      | P.          | Perryridge  |        |

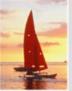

$$x \rightarrow = Jones$$

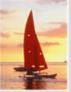

conditions

$$_{y} \geq 2 * _{z}$$

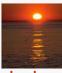

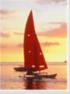

| branch     | branch_name | branch_city | assets |
|------------|-------------|-------------|--------|
| Perryridge |             | D.          |        |

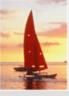

| branch | branch_name | branch_city | assets |
|--------|-------------|-------------|--------|
| I.     | Capital     | Queens      |        |